# $\overline{Gu}$  : Déploiement logiciel **reproductible pour recherche reproductible**

or d (small sin) a less

so. de = coso i à

 $47.69420$ 

HALL Cose do san

Acces of the

Ludovic Courtès

Café Guix

27 mars 2024

bob@laptop\$ guix describe guix cabba9e repository URL: https://git.sv.gnu.org/git/guix.git commit: cabba9e15900d20927c1f69c6c87d7d2a62040fe bob@laptop\$ guix shell --manifest=my-packages.scm

bob@laptop\$ guix describe guix cabba9e repository URL: https://git.sv.gnu.org/git/guix.git commit: cabba9e15900d20927c1f69c6c87d7d2a62040fe bob@laptop\$ guix shell --manifest=my-packages.scm

alice@supercomp\$ guix pull --commit=cabba9e alice@supercomp\$ guix shell --manifest=my-packages.scm

## **travel in space** *and* **time!**

### **Reproducible environments : 2 files, 2 commands**

**1.** guix describe -f channels > **channels.scm 2.** guix time-machine -C **channels.scm** -- \ shell -m **manifest.scm**

```
(define python-scikit-learn
 (package
   (name "python-scikit-learn")
   (home-page ""https://github.com/scikit-learn/scikit-learn")
   (source (origin
             (method git-fetch)
             (uri (git-reference
                    (url home-page)
                     (commit "2f30ff07a")
                    (recursive? #t)))
             (sha256
              (base32
               "106rf402cvfdhc2yf..."))))
   ...))
```

```
(define python-scikit-learn
 (package
   (name "python-scikit-learn")
   (home-page ""https://github.com/scikit-learn/scikit-learn")
   (source (origin
             (method git-fetch)
                                                         Software Heritage
             (uri (git-reference
                    (url home-page)
                    (commit "2f30ff07a")
                    (recursive? #t)))
             (sha256
              (base32
               "106rf402cvfdhc2yf..."))))
   ...))
```
[https://guix.gnu.org/en/blog/2019/connecting-reproducible](https://guix.gnu.org/en/blog/2019/connecting-reproducible-deployment-to-a-long-term-source-code-archive/)[deployment-to-a-long-term-source-code-archive/](https://guix.gnu.org/en/blog/2019/connecting-reproducible-deployment-to-a-long-term-source-code-archive/)

\$ guix lint -c archival python-scikit-learn scheduled Software Heritage archival

#### <https://guix.gnu.org/sources.json>

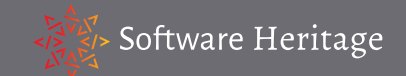

```
(package
 (name "openblas")
 (version "0.3.9")
 (source
  (origin
    (method url-fetch)
    (uri (string-append "https://sourceforge.net/openblas/"
                         "/OpenBLAS%20" version " .tar.gz "))
    (sha256
      (base32
       "14iz9xnrb9x..."))))
...)))
                                 56% of package source code
                                 distributed as "tarballs"
```
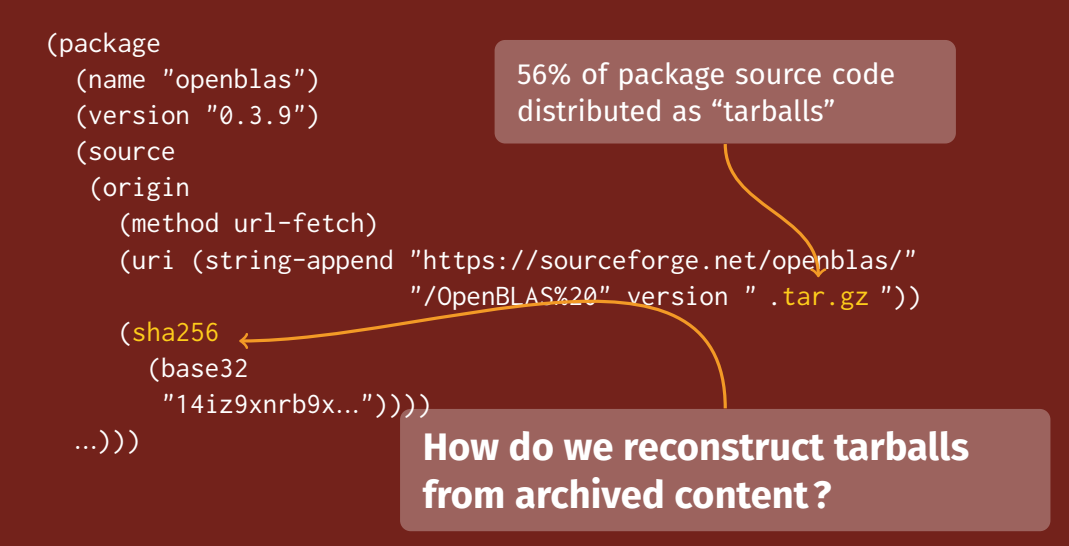

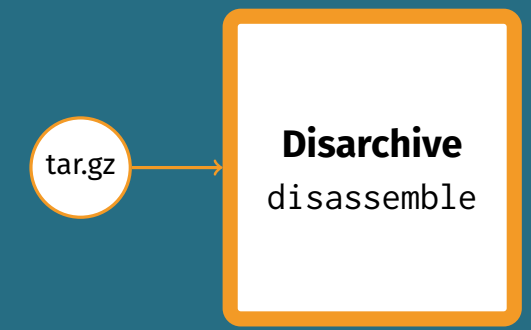

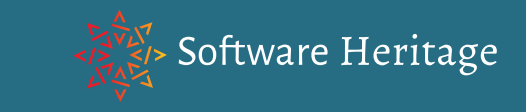

# disassemble

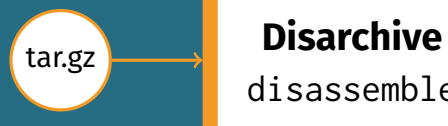

#### **tarball metadata**

<https://disarchive.guix.gnu.org>

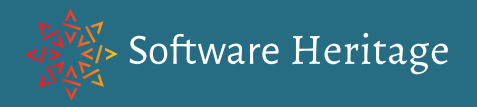

# assemble

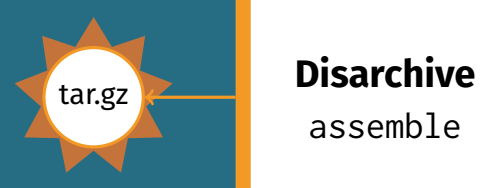

#### **tarball metadata**

<https://disarchive.guix.gnu.org>

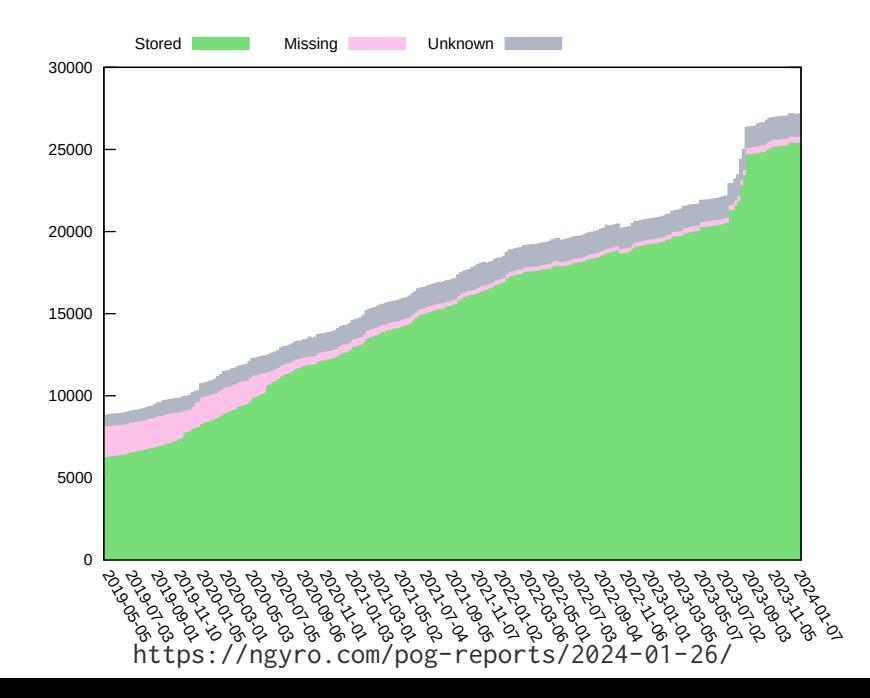

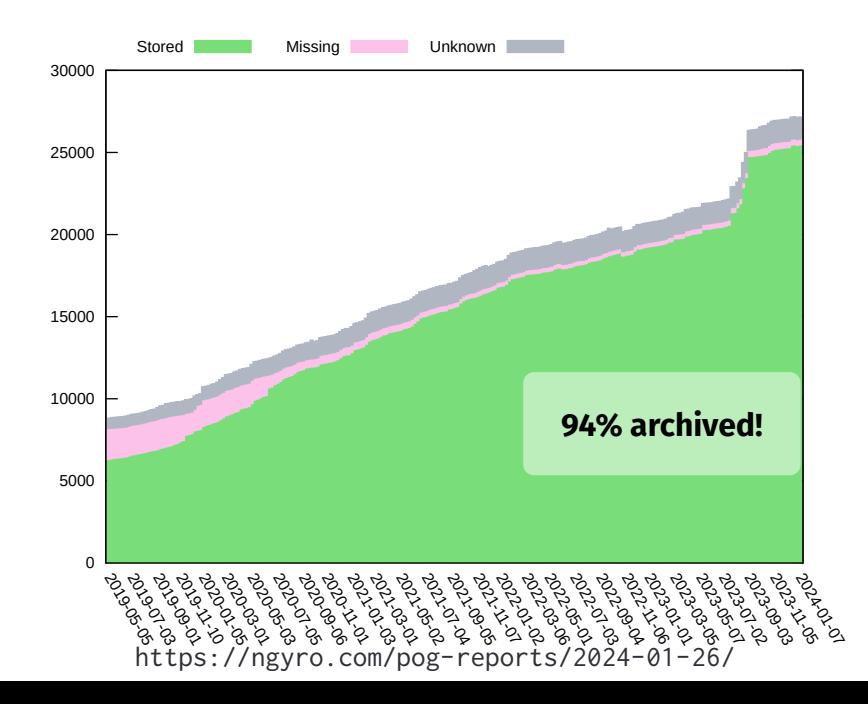

## **Not only is it archived, it can also be recovered.**

GUIX\_DOWNLOAD\_METHODS=swh \ guix build  $-$ -source  $-$ -check  $\setminus$ python-scikit-learn

GUIX\_DOWNLOAD\_METHODS=swh \ guix build  $-$ source  $-$ check \ python-scikit-learn

GUIX DOWNLOAD METHODS=disarchive \ guix build --source --check hello

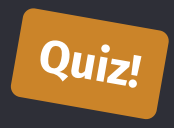

### guix download \ --commit=2633763362586903cf6506f4c4d708727a981025 \ http://example.org/not-found

**?**

## **Hot topics**

**replicating** the Disarchive database ▶ archiving source from **past Guix revisions** ▶ improve **source recovery tooling**

▶ getting to **100% Software Heritage coverage**

## **Special thanks**

▶ Timothy Sample **B** Simon Tournier ▶ Antoine Eiche ▶ ... and the Software Heritage team!

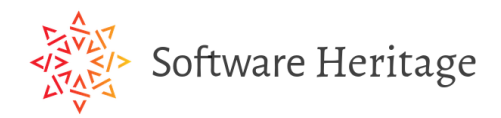

### The Re**Science** Journal

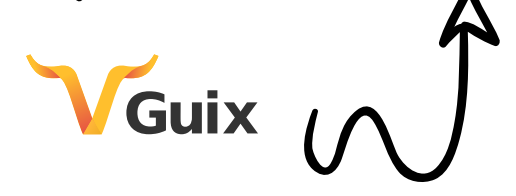

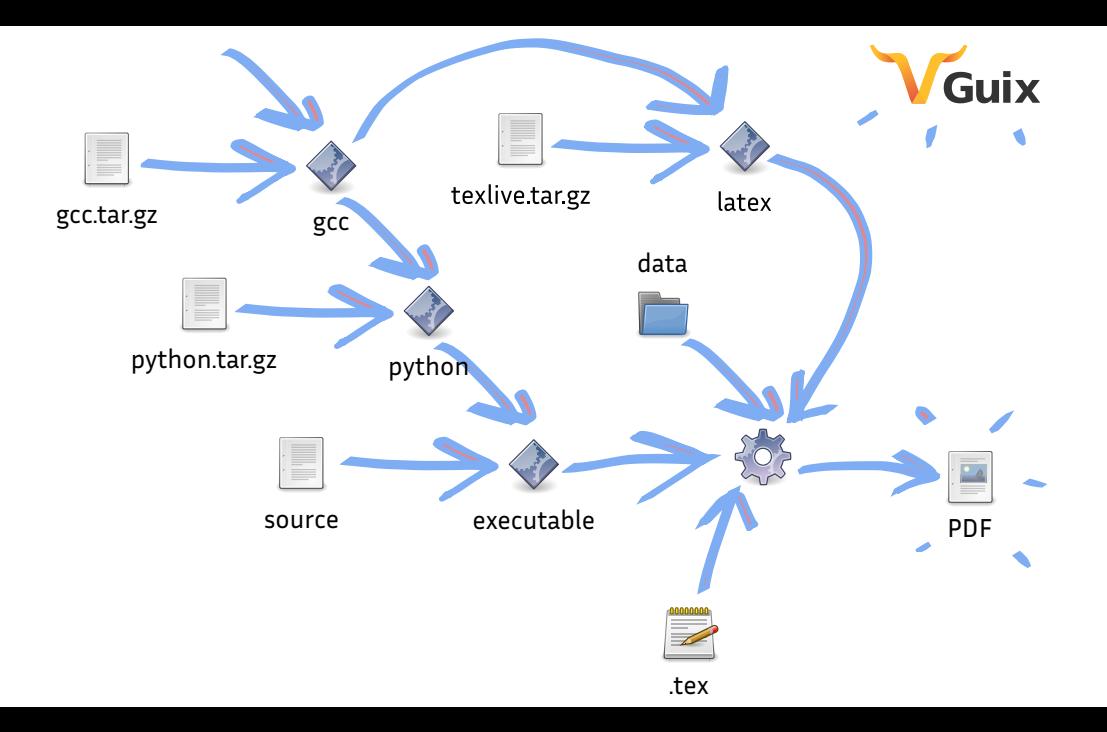

Deployment tools should help research *improve* **provenance tracking**, **reproducibility**, and **experimentation**.

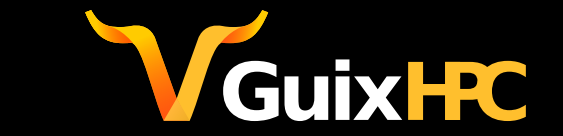

ludovic.courtes@inria.fr | @civodul@toot.aquilenet.fr <https://hpc.guix.info>

Copyright © 2010, 2012-2021 Ludovic Courtés ludo@gnu.org.

GNU Guix logo, CC-BY-SA 4.0, <https://gnu.org/s/guix/graphics>.

Feynman's notebook picture from <https://fermatslibrary.com>

Smoothie image and hexagon image © 2019 Ricardo Wurmus, CC-BY-SA 4.0.

Hand-drawn arrows by Freepik from flaticon.com.

DeLorean time machine picture © 2014 Oto Godfrey and Justin Morton, CC-BY-SA 4.0, [https://commons.wikimedia.org/wiki/File:TeamTimeCar.com-BTTF](https://commons.wikimedia.org/wiki/File:TeamTimeCar.com-BTTF_DeLorean_Time_Machine-OtoGodfrey.com-JMortonPhoto.com-07.jpg) DeLorean Time Machine-OtoGodfrey.com-[JMortonPhoto.com-07.jpg](https://commons.wikimedia.org/wiki/File:TeamTimeCar.com-BTTF_DeLorean_Time_Machine-OtoGodfrey.com-JMortonPhoto.com-07.jpg).

Copyright of other images included in this document is held by their respective owners.

This work is licensed under the Creative Commons Attribution-Share Alike 3.0 License. To view a copy of this license, visit <https://creativecommons.org/licenses/by-sa/3.0/> or send a letter to Creative Commons, 171 Second Street, Suite 300, San Francisco, California, 94105, USA.

At your option, you may instead copy, distribute and/or modify this document under the terms of the GNU Free Documentation License, Version 1.3 or any later version published by the Free Software Foundation; with no Invariant Sections, no Front-Cover Texts, and no Back-Cover Texts. A copy of the license is available at <https://www.gnu.org/licenses/gfdl.html>.

The source of this document is available from <https://git.sv.gnu.org/cgit/guix/maintenance.git>.